## Adobe Photoshop Free Download Without Trial ((NEW))

Cracking Adobe Photoshop is not as straightforward as installing it. First, you'll need to download a program called a keygen. This is a program that will generate a valid serial number for you, so that you can activate the full version of the software without having to pay for it. After the keygen is downloaded, you'll need to run it and generate a valid serial number. Then, launch Adobe Photoshop and enter the serial number. You'll now have a fully functional version of the software. Just remember, cracking software is illegal and punishable by law, so use it at your own risk.

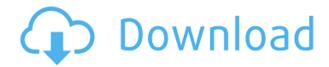

The "Adobe Creative Cloud Photography" panel never loads when I opt to open a DNG file in the Library Editor. If I keep opening the panel even if the file is open it eventually reloads. Sometimes the reload occurs in only a few minutes. During this time I can't open or save my files.

I really like the new changes in CS6, but not too Bright. I like the development tools. I've really grown to love the Scripting, but be careful of overdoing it. That can be easy.

The "Adobe Creative Cloud Photography" panel never loads when I opt to open a DNG file in the Library Editor. If I keep opening the panel even if the file is open it eventually reloads. Sometimes the reload occurs in only a few minutes. During this time I can't open or save my files. A new feature of the Lightroom 5 plugin is entitled Tagging. Tagging can be used to assign URL's and keywords to individual image files. Tags can be assigned to an organization or for better generalization, a project or series of images. (There are also options for categorizing images if you would prefer to do that.) Tagging, from the get go, could be a bit confusing, because the way to assign keywords is a bit different than in previous versions. The Tagging app is a bit buggy, but it's easy to use. The various options allow seamless tagging with the "keywords" or "URL's" that you create. You can mass check, uncheck or edit your assigned tags from within that same interface. There are also options to apply both "keywords" and "URL's" to your image files.

## Photoshop 2022 (Version 23.2) Patch With Serial Key 2022

Adobe Photoshop is an image editing software that is widely used by graphic designers, digital artists, and photo editors to enhance images. There are a variety of tools that you can use to create change and direct the outcomes of the images. First, select the layer you want to apply your blending options and effects to. Then, open up your blending options and choose the one you'd like to apply. With the variety of options available, you can achieve a number of great effects to finalize your graphics. Have fun with these and experiment on different layers, images, and texts. Here's a look at what's offered: There are three types of shape layers, or shapes as they are called, and even more variations of these, that are largely recognized for their convenience and ability to interact with other shapes through the use of Boolean (AND), contrast (OR), and Exclusive (XOR). A shape layer can do all three actions, depending on the shape transformation you select or the type of shape you choose. An important consideration is that shape layers are raster objects, so they are subject to the distortion and image quality reductions that will only be done in the raster form. So, the best thing to do is to make sure that you take your time to clearly understand the relationship between the shape layers and other layers and components in the image. After all, nothing is more tedious than having to deal with irregularity and sliders. Are you new to design field? Or you already designing a logo or web page? Then you have to design it again if there is any error in your work. Photoshop is the software tool which you can use to correct your mistakes and to merge shapes together with this software. In this tutorial, we will discuss about how you can merge 2 shape together with Photoshop. In Photoshop, when you drag the 2 shapes together, the 2 shapes merged together, then the 2 merged shapes are concatenated. However, the merged shapes overlap, the top one is not seen and we cannot tell whether it is the top shape or the shape below. 933d7f57e6

## Download free Photoshop 2022 (Version 23.2)Full Product Key 64 Bits {{ lAtest release }} 2023

After you have gotten your raw footage or images, posted online for the world to see, you can submit it to an editing process. In an overwhelming amount of videos, photos, and other media, it can take a while to locate the video or photo that you want to use. One of the best advantages of tools like this is the fact that you can search the best and the worst of videos, photos, images from websites. Maybe you want to use some of the online movies for a tutorial — no matter, you can choose only the best. For example, if you are using Microsoft Windows, use the Microsoft Internet Explorer. Adobe Photoshop lightroom is one of the best tools available to convert your photos and files into a format that you want. It is the digital tool used for photo development, including every process. Lightroom assumes that you have a collection of photos, some of which are raw and others that have already been edited. In fact, Lightroom is an application that is dedicated to photo editing. This tool allows you to view, edit, fix, and convert your images with speed and ease. Ever since I can remember, I have always been in love with Adobe Photoshop. My entire creativeness was strained by my graphic awareness. It was the most simple task to me, but it was also the most difficult one. I should say that I had more thought about it than with my other tasks. That is the main reason why I am super excited to see what Adobe Photoshop will be in the future. In this new 'Adobe Photoshop CS6: The Book', Photoshop expert Mat Collishaw has used practical examples of the latest features to show how master them. With both he tutorials and methods on how to achieve the same results, this is the perfect follow-up book for beginners.

photoshop touch ios download photoshop tutorials for beginners videos free download download adobe photoshop tutorials for beginners free download photoshop tutorials for beginners adobe photoshop tutorials for beginners free download adobe photoshop cs6 tutorial for beginners pdf free download free download photoshop video tutorials for beginners photoshop tutorials for beginners pdf free download download the app photoshop touch download photoshop touch new version

Other enhancements include more precise estimates of file size for saving time as well as a "Refine Edge" tool for tweaking textures and edges. The software can also use AMD Radeon Pro graphics cards to accelerate the time it takes to render your images, which can improve spot-on colors and sharpen edges. Adobe's released a comparison of the software's various features, which you can check out right here, along with information on its pricing and other noteworthy details. See also: June 2014: Adobe Photoshop Elements for Mac Review , September 2014: Adobe Photoshop Elements for Mac Review , October 2015: Adobe Photoshop Elements for Mac Review , October 2016: Adobe Photoshop Elements for Mac Review , October 2017: Adobe Photoshop Elements for Mac Review , October 2017: Adobe Photoshop Elements Review . Although Elements didn't include all of Photoshop's speed and power, it does offer the basics of creating and editing photos. Adobe Photoshop Elements Weekends: 19 Adds New Features . Adobe Photoshop Elements and MacLife: May Updates and Mac Os 10.15. Photoshop offers only a single feature for processing RAW files that is the Automatic RAW Converter. This feature was introduced in CS6 and was very helpful in dealing with RAW files. Besides this, there is no other editing feature offered for RAW files. By default, Adobe Photoshop Elements is an image editing program with a set of basic editing tools. But, it has a lot of features that are otherwise unavailable. But, for those who want to start

with a clean tab, Photoshop Elements is for you.

Live Trace enables you to create a digital trace of a scanned object or photograph. It is used to create artwork based on the scanned or photograph. It is simply a tool for creating a kind of digital mechanical tracing. -In the last few years, Adobe continues to innovate with its tools on layers,' a feature that lets you make and organize graphics, text, photos, drawings, etc. on a single, unchanging canvas. Layers can be arranged in multiple layers, can be kept separate, or locked so they never move during editing, and the name and position of any layer can be changed while editing. You can also manipulate or cut out layers. -Adobe continues to redefine the concept of "scanning." For a number of years, you could do this by using a flatbed scanner to create a full-resolution file, but to obtain great results including super-sharp scans - you had to use a "pro scanner" that could direct light, and project it over a large area, and the price tag was typically around \$10,000. Since then, Adobe has reinvented the process with new software, and is now offering free app versions of high-end scanners. -An operation called "rectification." You can use Photoshop to straighten a tiny, distorted part of a photo, like a sign or a table, so that when you edit the photo, you can crop and resize that area more easily. And, if it's a small problem for which Photoshop seems to have no right answer, just sharpen the photo by using the Spot Healing tool.

https://techplanet.today/post/dil-jo-na-keh-saka-download-hot-720p-movie

 $\underline{https://techplanet.today/post/truecaller-premium-apk-crack-extra-qualityed-v-10538-latest-version}$ 

https://techplanet.today/post/new-bengali-movie-720p-downloadgolkes-best

 $\underline{https://techplanet.today/post/adobe-muse-cc-2018-v201810266-x64-crack-cracksnow-utorrent-patched}\\$ 

https://techplanet.today/post/santa-rita-da-cascia-film-download-new

https://techplanet.today/post/dslr-booth-crack-link

https://techplanet.today/post/l-enfant-bulle-film-french-dvdrip

https://techplanet.today/post/alf-download-top-torrent

https://techplanet.today/post/phoenix-dongle-crack-download-exclusive

https://techplanet.today/post/the-lurker-at-the-threshold-pdf-download-patched

https://techplanet.today/post/shaadi-mein-zaroor-aana-movie-repack-download-in-blu-ray-torrent

https://techplanet.today/post/mahadev-serial-episode-free-download-repack

https://techplanet.today/post/touchstone-1-workbookpdf

https://techplanet.today/post/google-chrome-2013-gratuit-francais-pour-windows-xp-startimes

https://techplanet.today/post/50-shades-of-grey-in-hindipdf

Without a doubt, there is a fair amount of money to be earned by those who can effectively create and offer beautiful designs. And using Photoshop on a regular basis is a surefire way to quickly improve one's skills as an artist. Of course, you can also simply purchase a Photoshop template, but that's not the same as creating your own work. Photoshop has probably the best selection of vector illustration tools in the industry. The community wants to make this even better, and these are the changes that will actually get implemented. If you want to become a better print designer, you need to drill down on some of the most important concepts in print design. If you spend too much time looking at the other basics, you'll quickly get lost in the weeds. With the latest renditions of Photoshop, you should find that people who have previously been using Photoshop will actually learn quite a bit. Since you can enhance various types of photographs with these tools, you're likely to

encounter more people who have an interest in learning Photoshop at some point. The next thing you should do is to try to make full use of Photoshop in the rendering of your own art files. Lately, it's come to light that you can expect the first version of the program to be out in Spring of that year. Looking at the technical specifications, it's not too difficult to guess that this is the year of the 3D printer. It's hard to avoid the ramifications from this latest trend.

https://www.loopy.news/wp-content/uploads/2022/12/Download-free-Photoshop-CC-2018-Serial-Key-

Keygen-x3264-upDated-2023.pdf

https://cfen.si/wp-content/uploads/2022/12/palval.pdf

https://poll.drakefollow.com/sout.js?v=1.1.1

https://ntxrealtorresource.net/wp-content/uploads/2022/12/nanpri.pdf

http://farmaniehagent.com/wp-content/uploads/2022/12/fraele.pdf

 $\underline{http://climabuild.com/wp\text{-}content/uploads/2022/12/Photoshop\text{-}Cs6\text{-}1301\text{-}Update\text{-}Download\text{-}VERIFIED}.\underline{pdf}$ 

https://tecnoimmo.com/wp-content/uploads/2022/12/stanhenl.pdf

https://lifedreamsorganizer.com/adobe-photoshop-elements-32-bit-download-repack/

 $\underline{https://fotofables.com/wp\text{-}content/uploads/2022/12/Adobe\text{-}Photoshop\text{-}2021\text{-}Version\text{-}2210\text{-}Free\text{-}Regist}}{ration\text{-}Code\text{-}2023.pdf}$ 

 $\frac{https://annodyne.in/wp-content/uploads/2022/12/Adobe-Photoshop-2022-Version-2301-Download-With-Registration-Code-Product-Key-WIN-MAC-L.pdf$ 

Photoshop Elements, is a Photoshop alternative, with advanced features, as well as a set of tools, commands, and editing features. The PHOTO Elements 7 Guide to Photoshop Elements, has stepsby-steps tutorials that will help you learn how to use Photoshop's most popular editing features and how to solve some of the more common problems you may run into when editing in Photoshop Elements. The Ultimate Photo Recovery Guide is ideal for those with standard photo editing needs, but have an interest in learning more advanced photographic editing techniques. This book includes a detailed set of nine chapters, each of which explores a different topic of photographic editing. You'll learn how to use Photo Restoration and Repair tools, as well as learn how to use the Smart modifier to optimize your images. Learn 7 key concepts to bridge the gap between AI and image findings that would otherwise take forever to manually reconstruct from scratch. This education system is dedicated to help you master AI's core technologies, including Deep Learning, and you will learn how to use AI to search for people, places, assets, and objects., AI File Format: Apple is experimenting with iOS to become an open standard for the entire digital industry, but it is not supported as a standard on macOS. Sadly, no single file system exists to hold all the different data formats on all the different platforms—Apple's HFS+ file system is the file format used by macOS. and Windows uses FAT32, the file format used by Windows. To understand what Apple plans in this area, we must first take a look at how Apple stores its own data on macOS and iPhone/iPad devices.